# Sign Project Damage Description and Dimension (DDD)

Must have the correct roles to perform this task

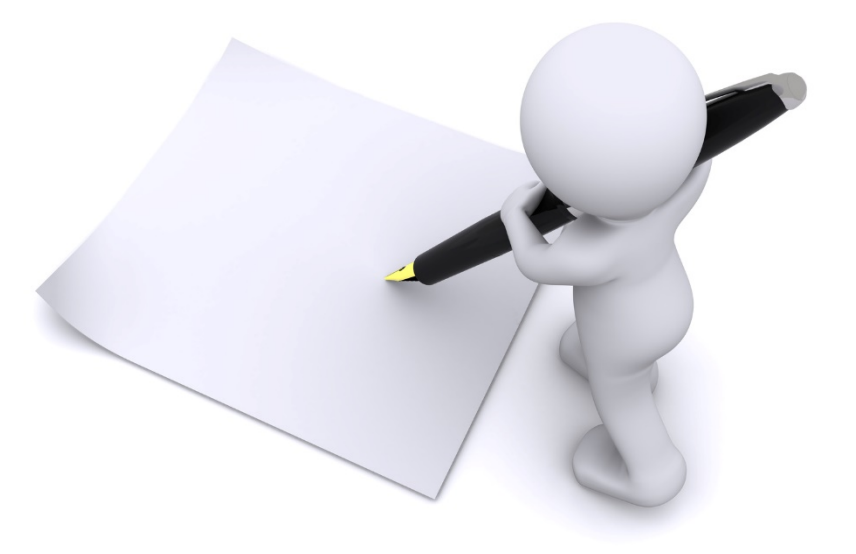

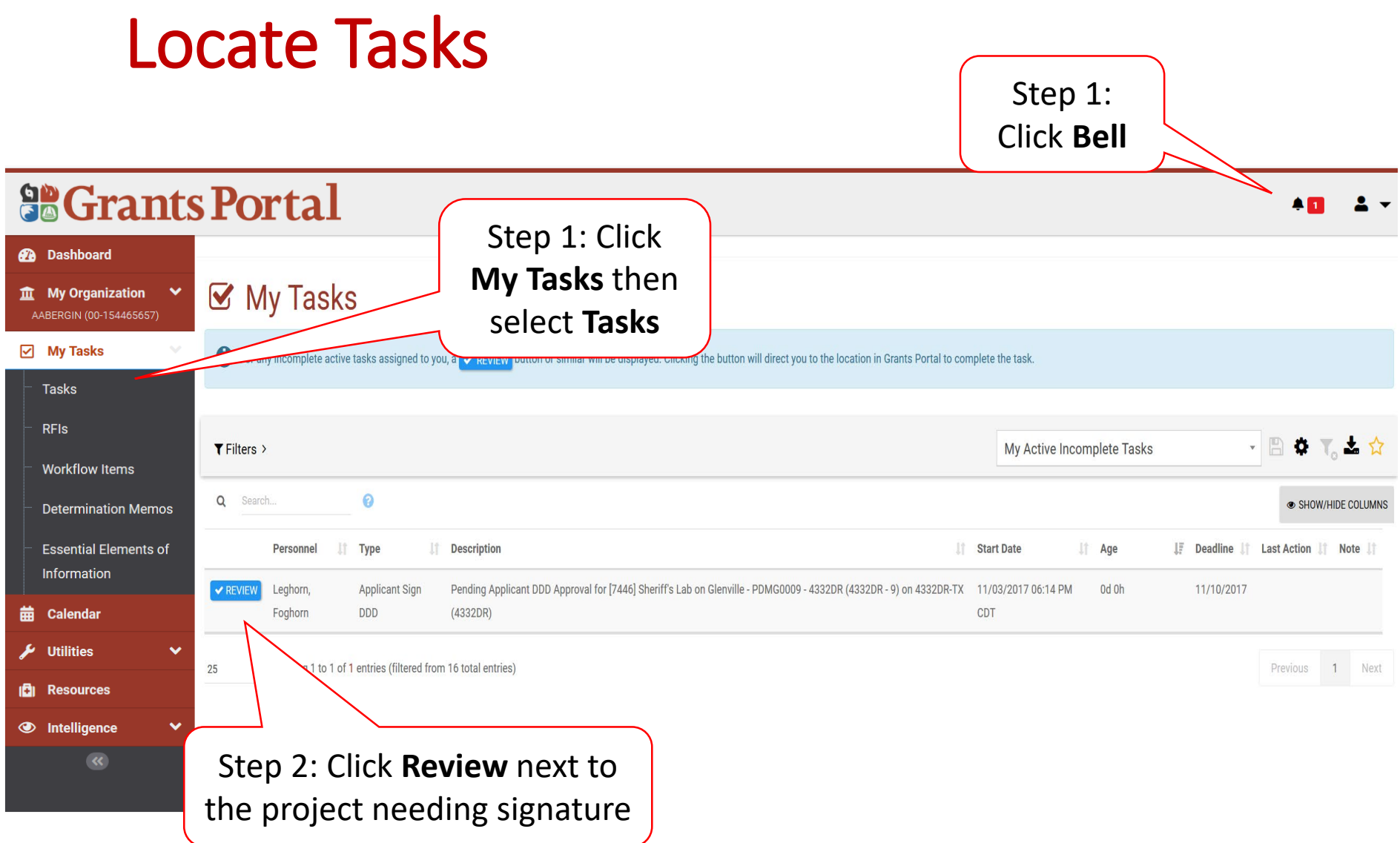

#### Project Details Damage Description & Dimensions

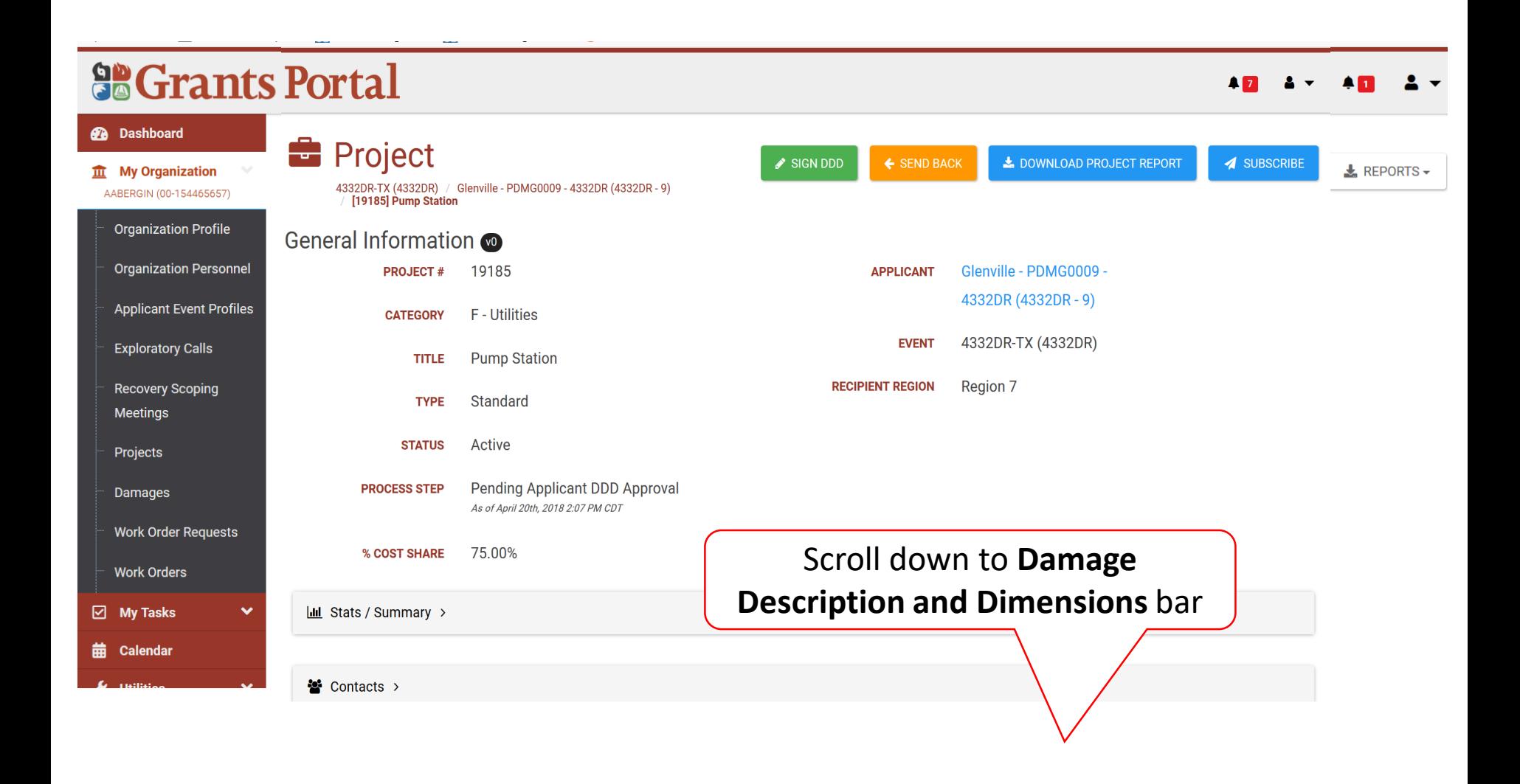

#### Review Damage Description & Dimensions (DDD)

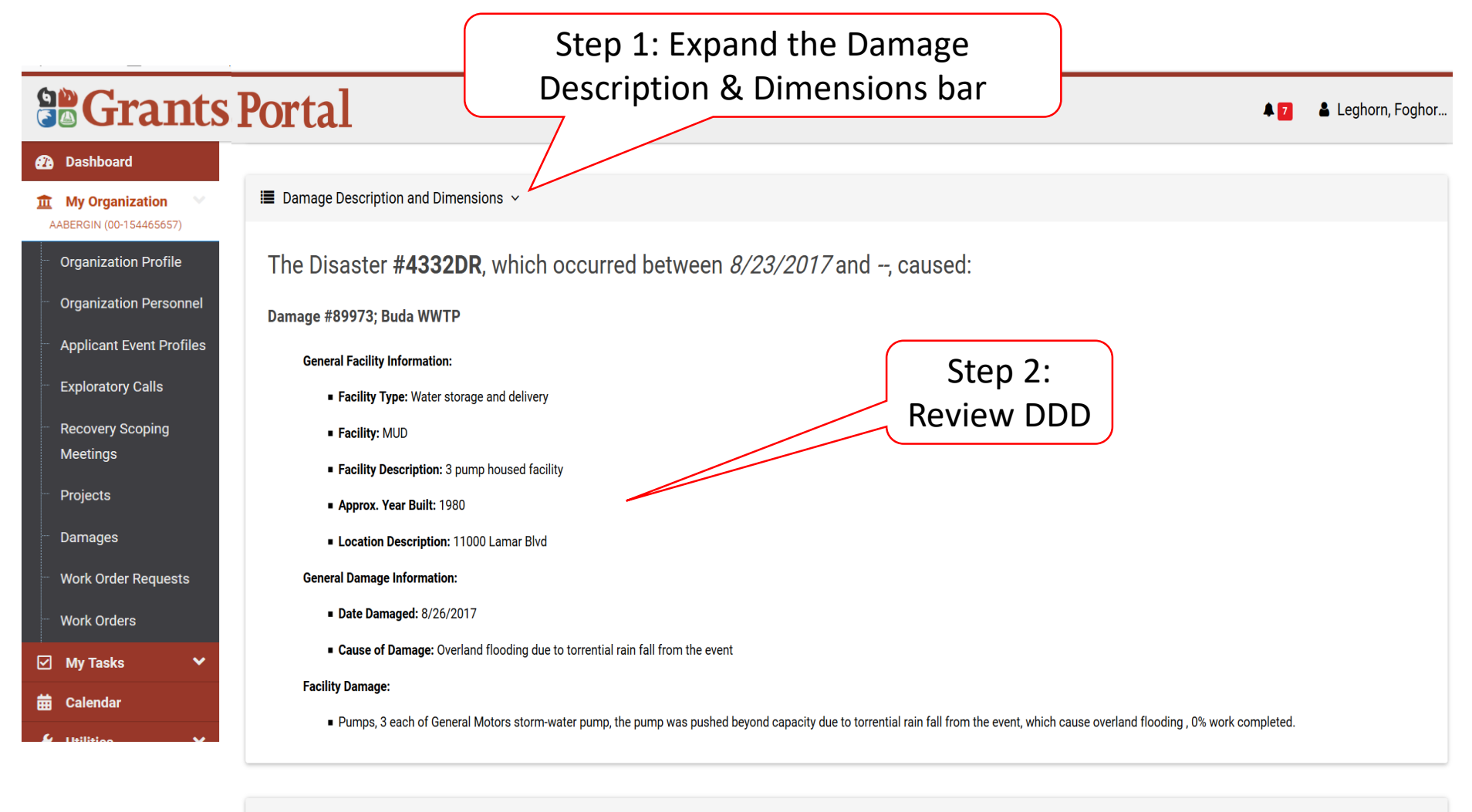

? Development Guide Answers >

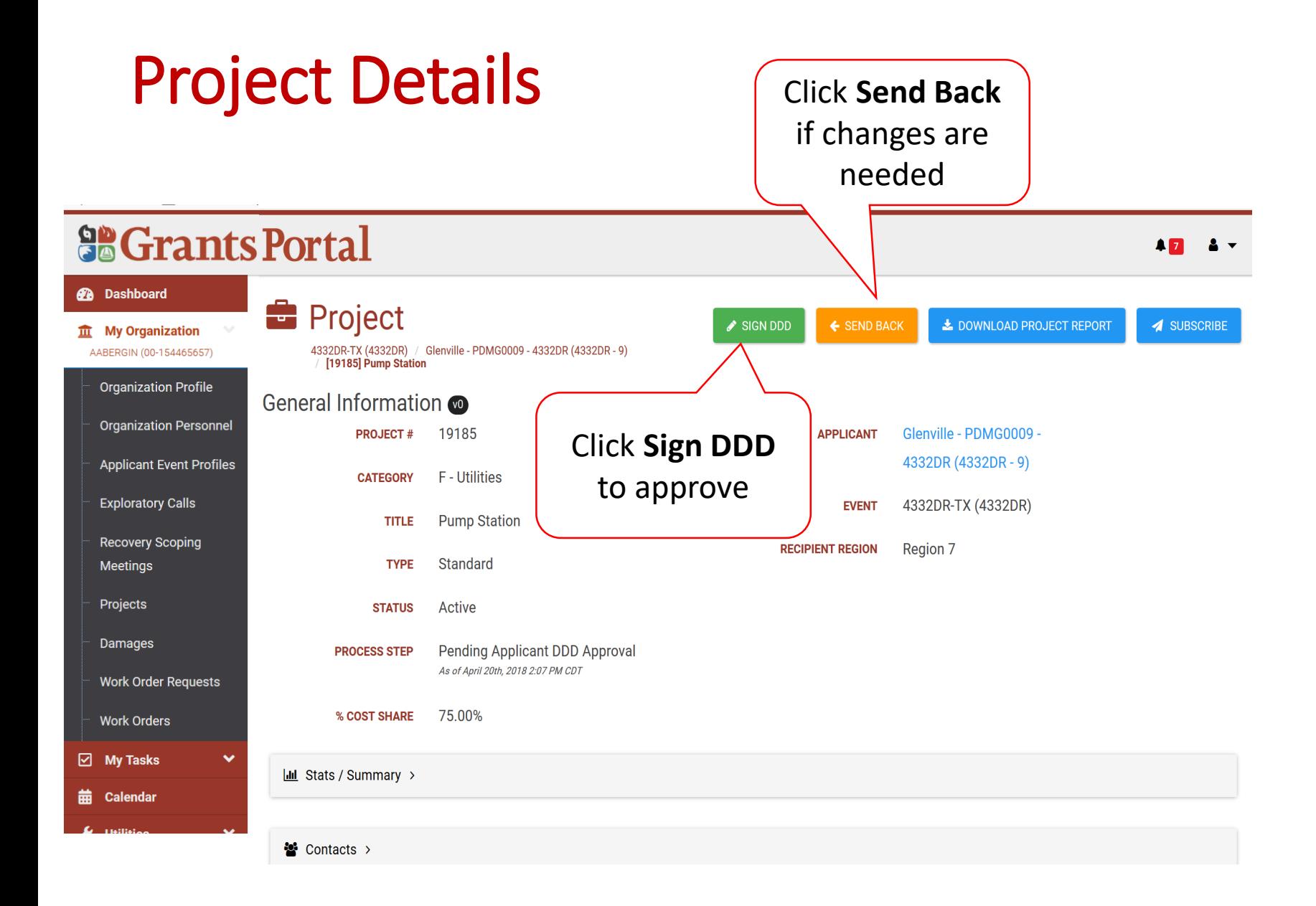

## Project Signature

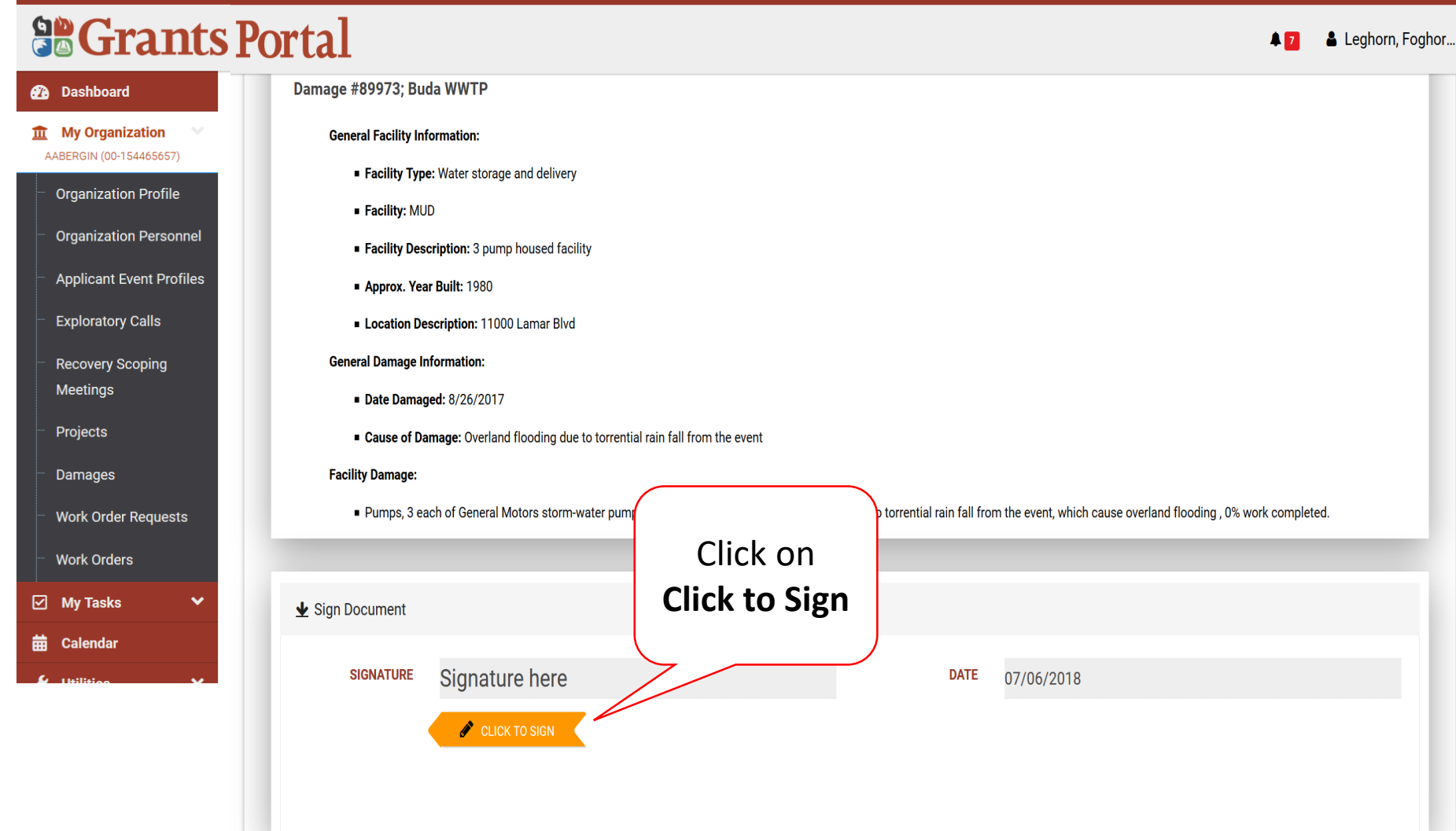

#### Enter Signature & Style

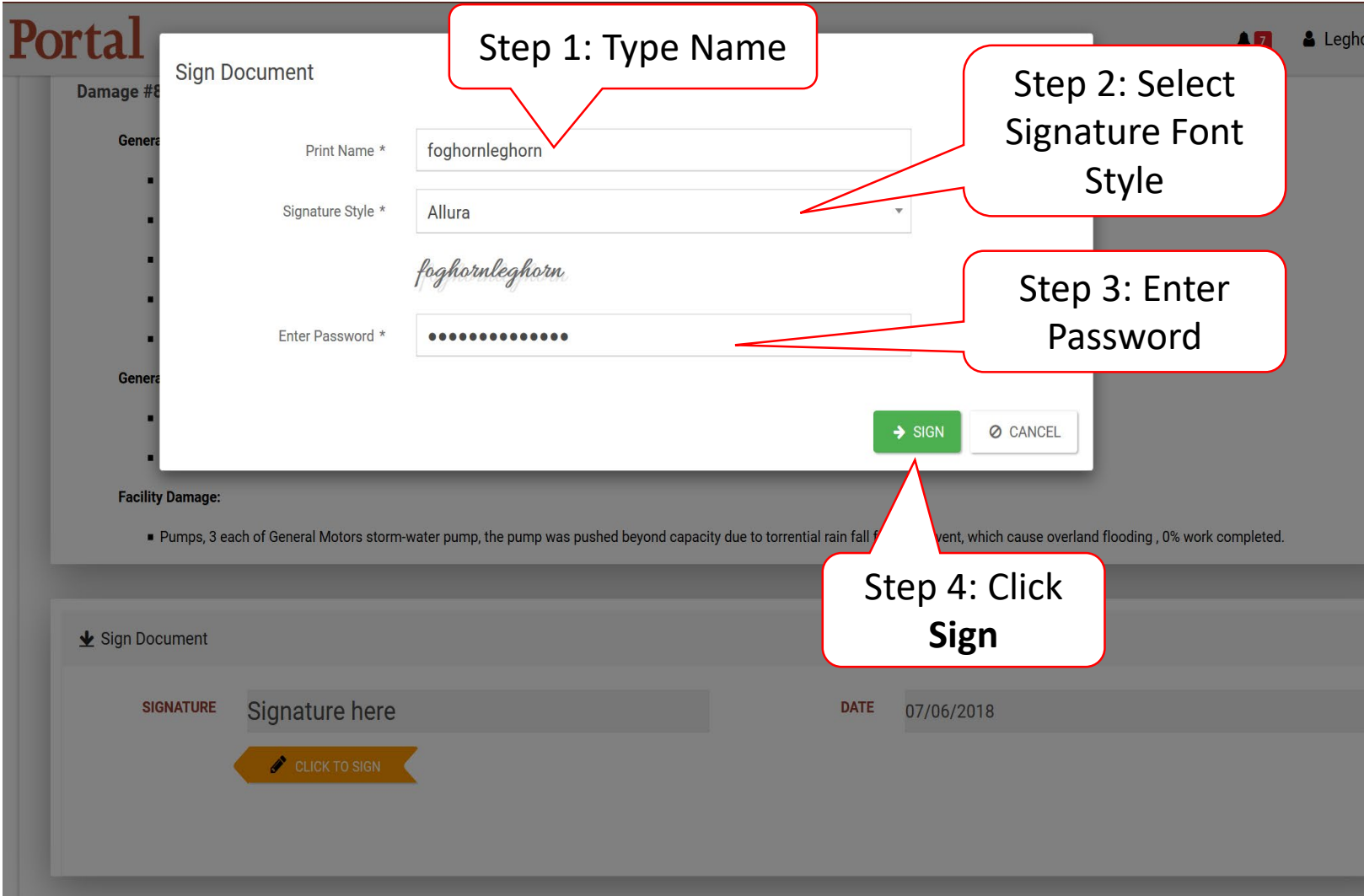

## Submit Signed Project

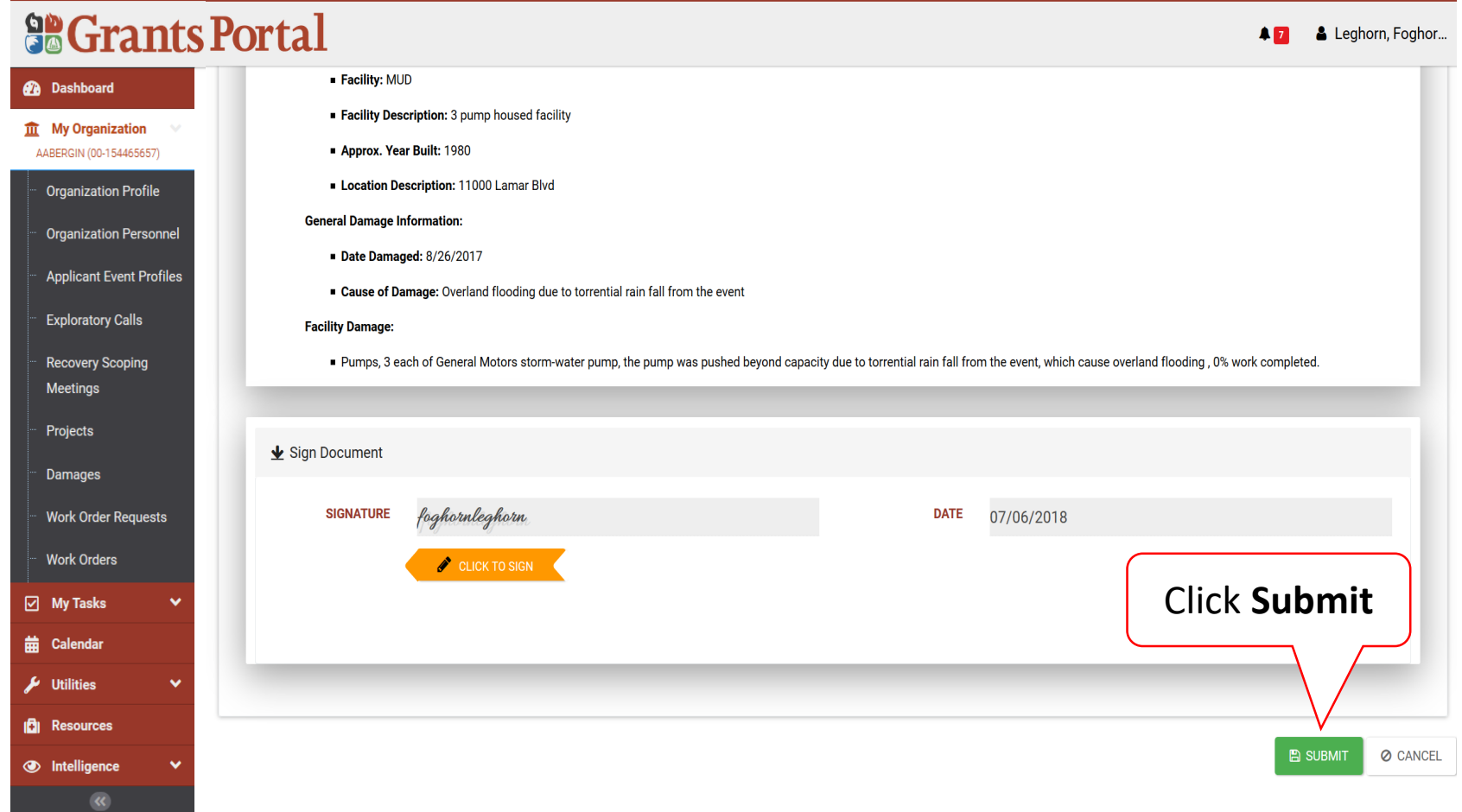

## Confirm Signed Project Submittal

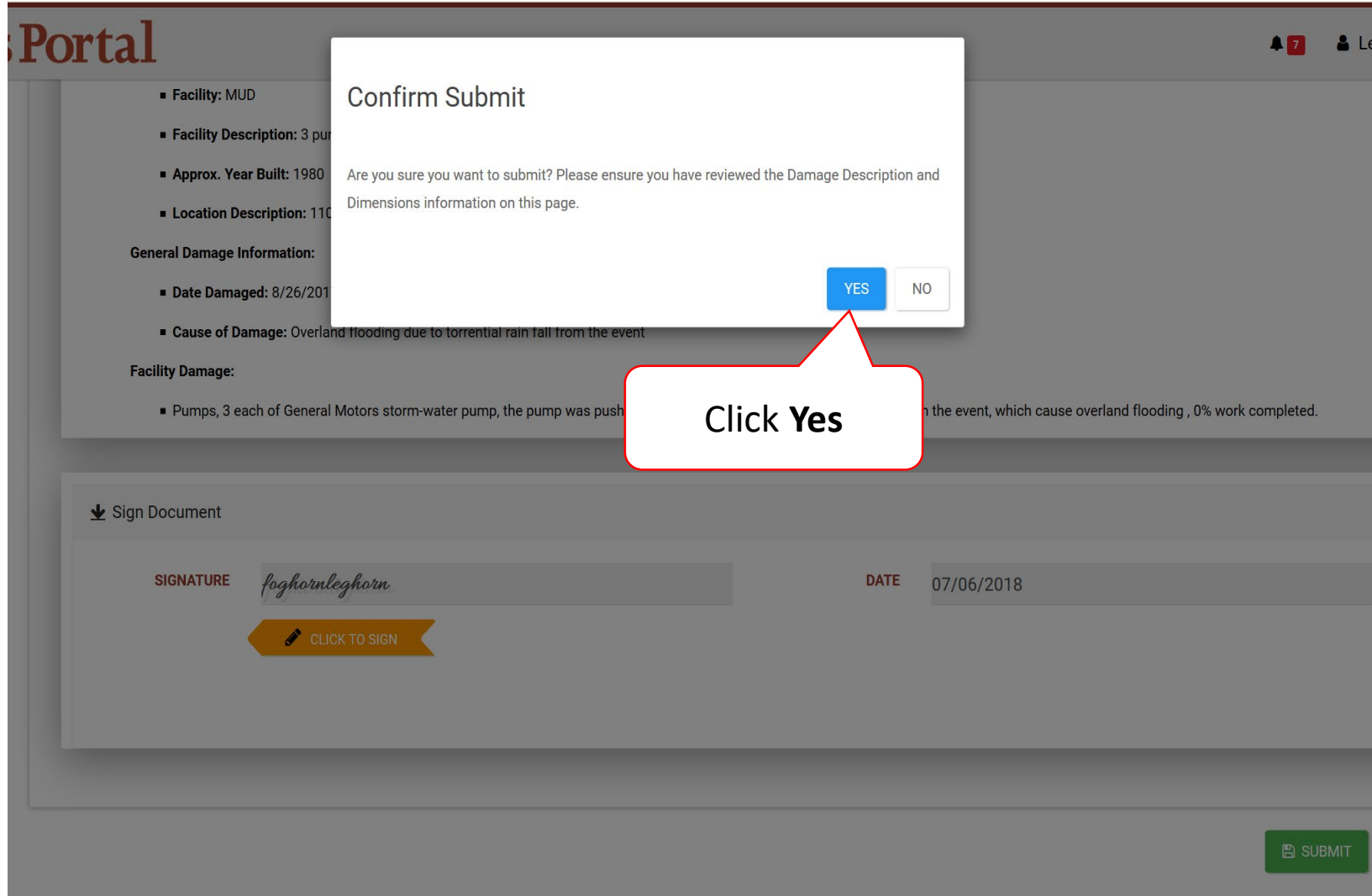